# **Как устроен компьютер**

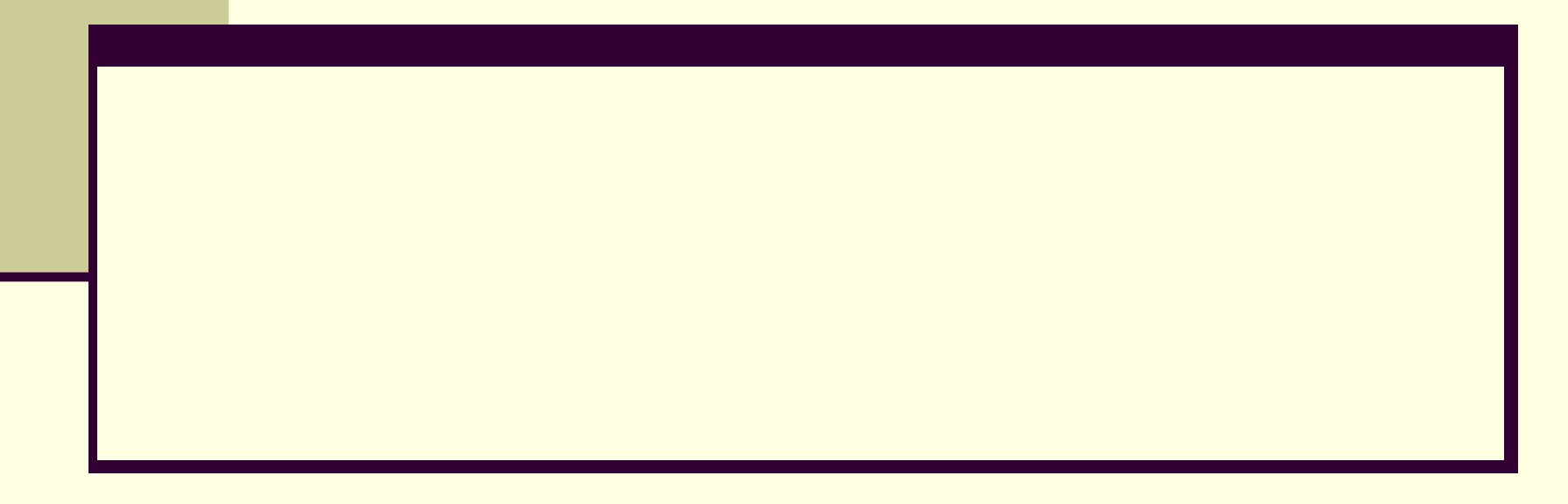

## **Компьютер**

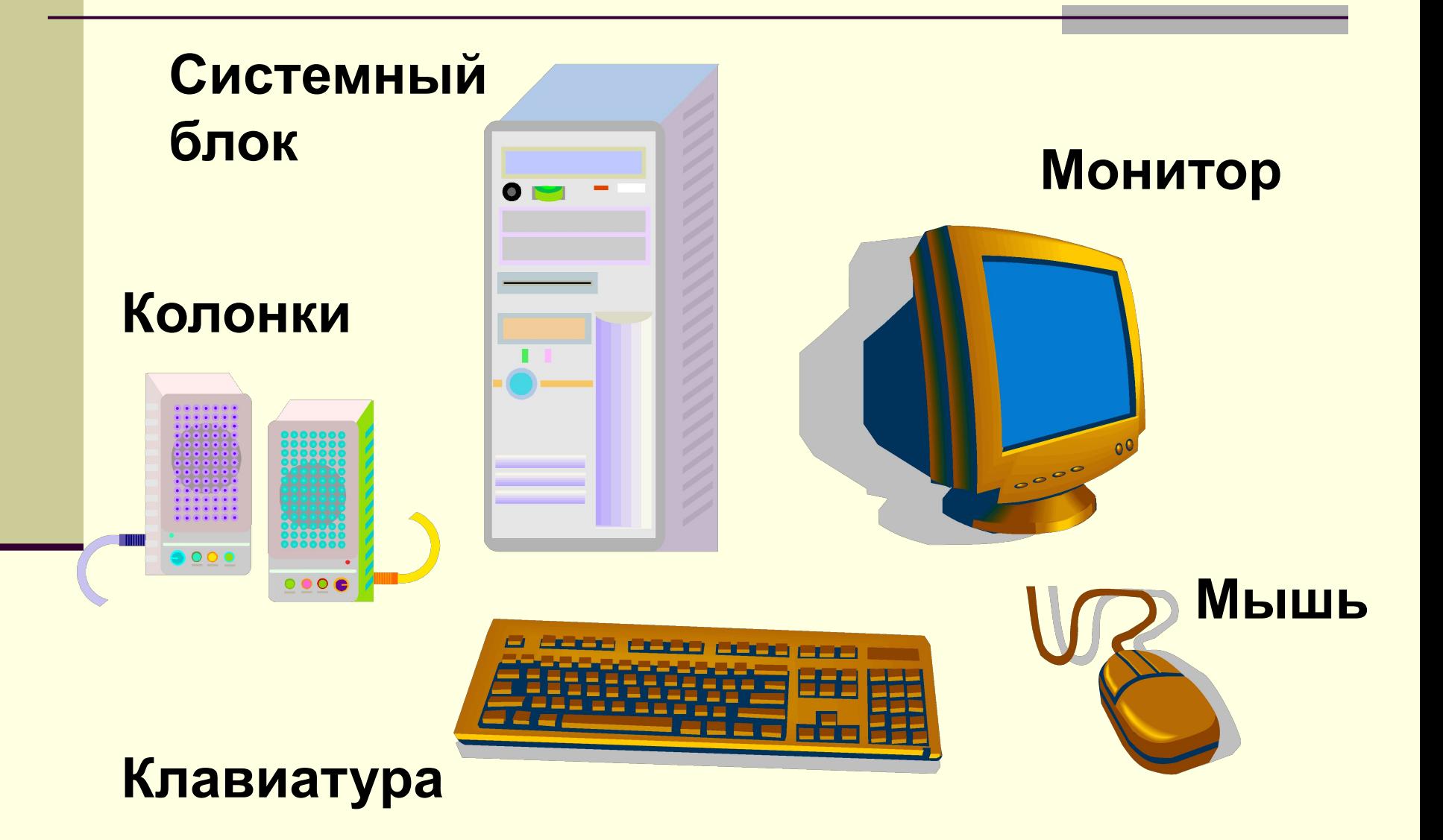

### **Системный блок**

- **■ Процессор** предназначен для вычислений, обработки информации и управления работой компьютера.
- **■ Память** служит для хранения данных. Существуют два вида памяти:
	- оперативная (ОЗУ оперативное запоминающее устройство)
	- постоянная (ПЗУ постоянное запоминающее устройство)

#### **ПЗУ**

- **■ В ПЗУ хранятся инструкции, определяющие порядок работы при включении компьютера.**
- **■ Эти инструкции не удаляются даже при выключении компьютера.**

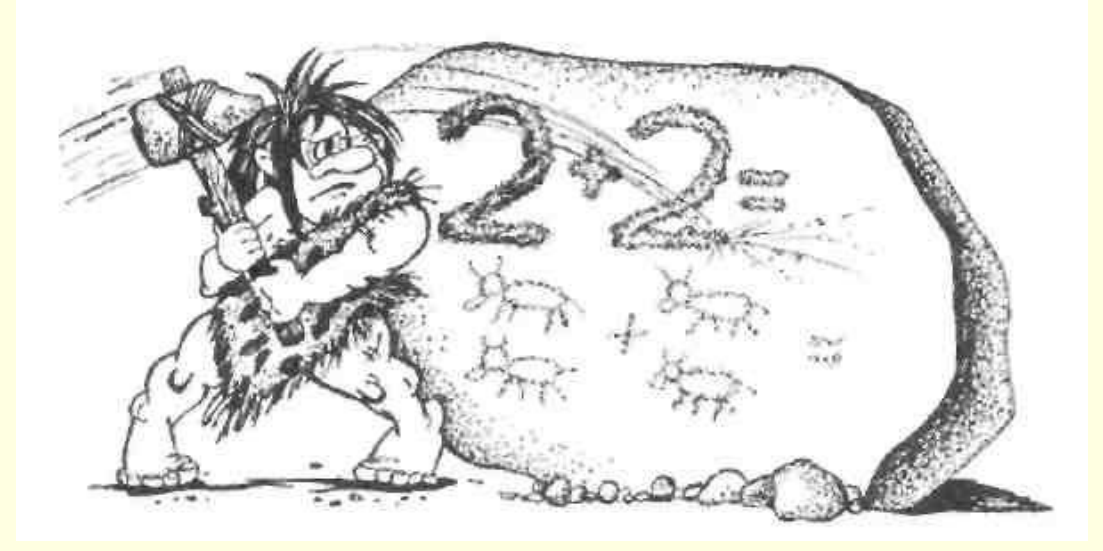

#### **ОЗУ**

- **■ В ОЗУ помещаются все программы и данные, необходимые для работы компьютера.**
- **■ Процессор может мгновенно обращаться к информации, находящейся в оперативной памяти.**
- **■ После отключения компьютера вся информация, содержащаяся в оперативной памяти, теряется.**

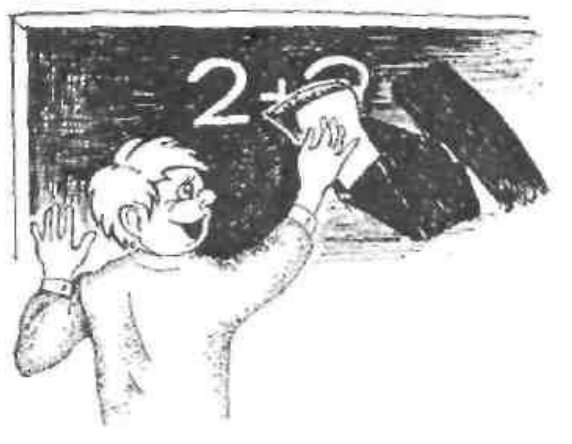

**Чтобы сохранить информацию надо записать ее на диск!**

- **■ Магнитные диски это круглые диски из пластика или металла, покрытые магнитным веществом.**
- **■ Магнитные диски бывают жесткие, гибкие (дискеты), оптические (лазерные диски).**

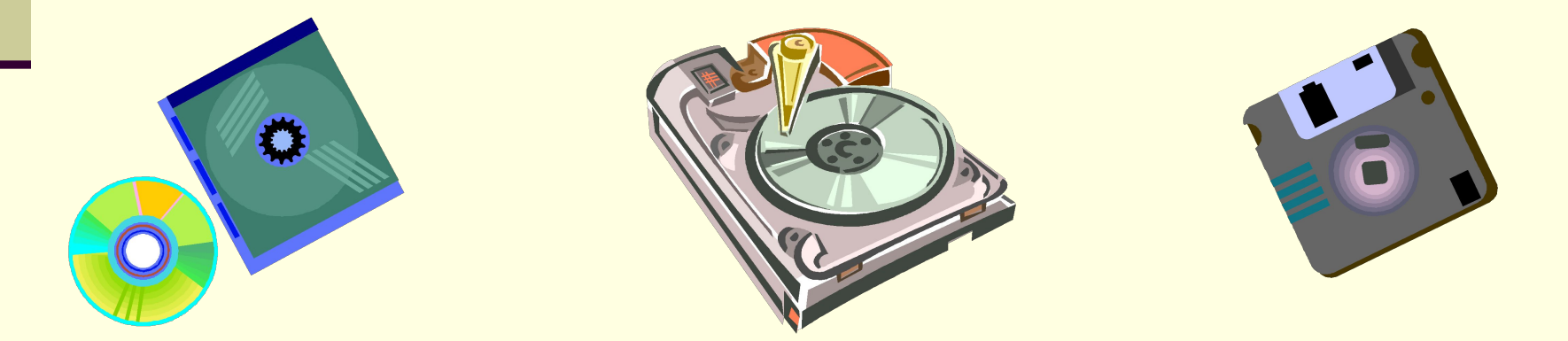

### **Жесткие диски**

- **■ Жесткие диски бывают большой емкости.**
- **■ Встроены внутрь системного блока и постоянно находятся там.**

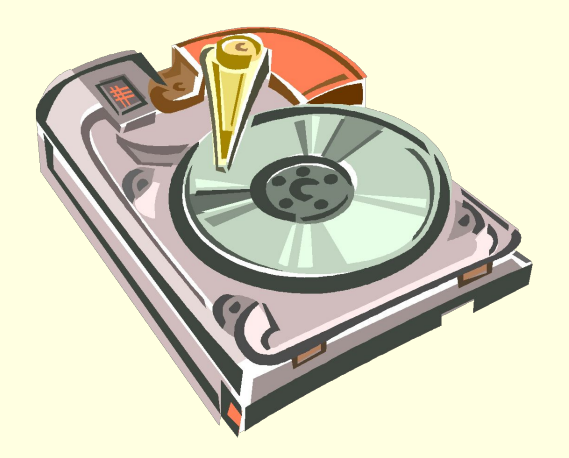

#### **Гибкие, оптические диски**

- **■ Дисководы гибких, оптических дисков находятся в системном блоке.**
- **■ Дискета и диск вручную вставляются в дисковод через специальные отверстия в системном блоке.**
- **■ С помощью дискет и дисков информацию можно переносить с одного компьютера на другой.**

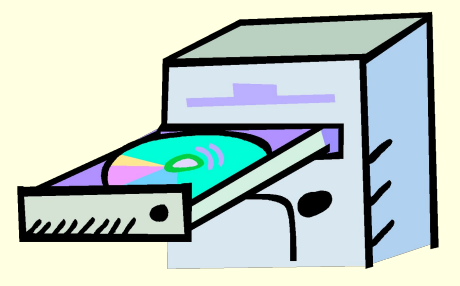

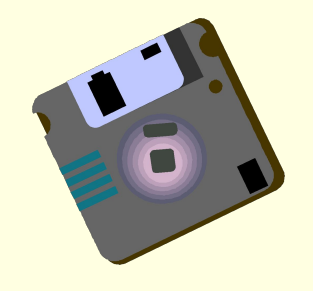

### **Клавиатура**

**■ Клавиатура применяется для ввода информации в память компьютера.**

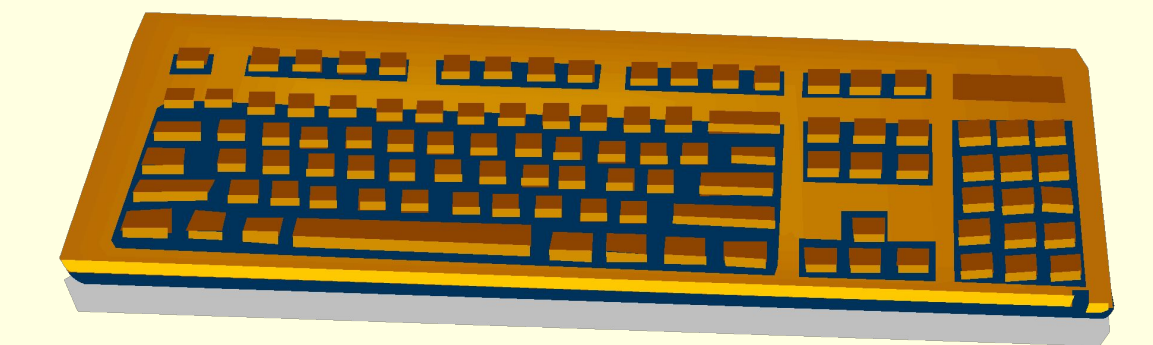

### **Монитор**

**■ Монитор предназначен для вывода информации на экран или, еще говорят, для отображения информации на экране.**

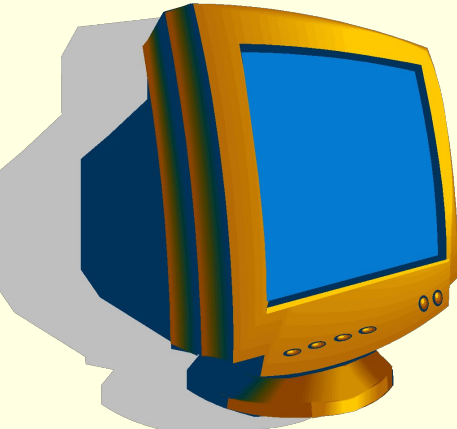

### **Дополнительные устройства**

- **■ Принтер (для вывода данных на бумагу)**
- **■ Мышь (для управления компьютером)**
- **■ Колонки (для вывода звука)**
- **■ Сканер (для ввода данных в память компьютера)**

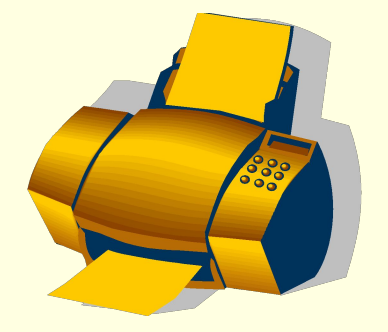

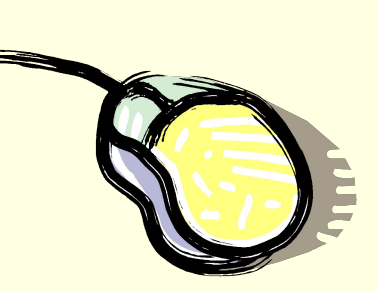

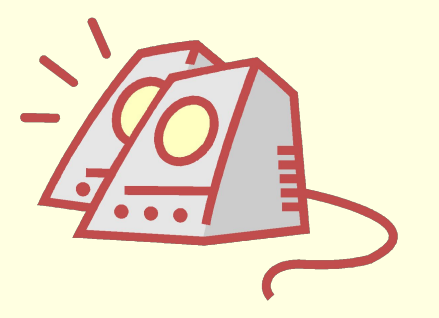

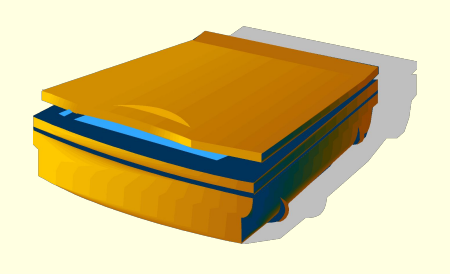

## **Что умеет компьютер?**

- **■ Вычислитель**
- **■ Электронная пишущая машинка**
- **■ Издатель**
- **■ Переводчик**
- **■ Личный секретарь**
- **■ Художник**
- **■ Конструктор**
- **■ Архитектор**
- **■ Мультипликатор**
- **■ Композитор и музыкант**
- **■ Справочное бюро**
- **■ Врач**
- **■ Учитель ……….**

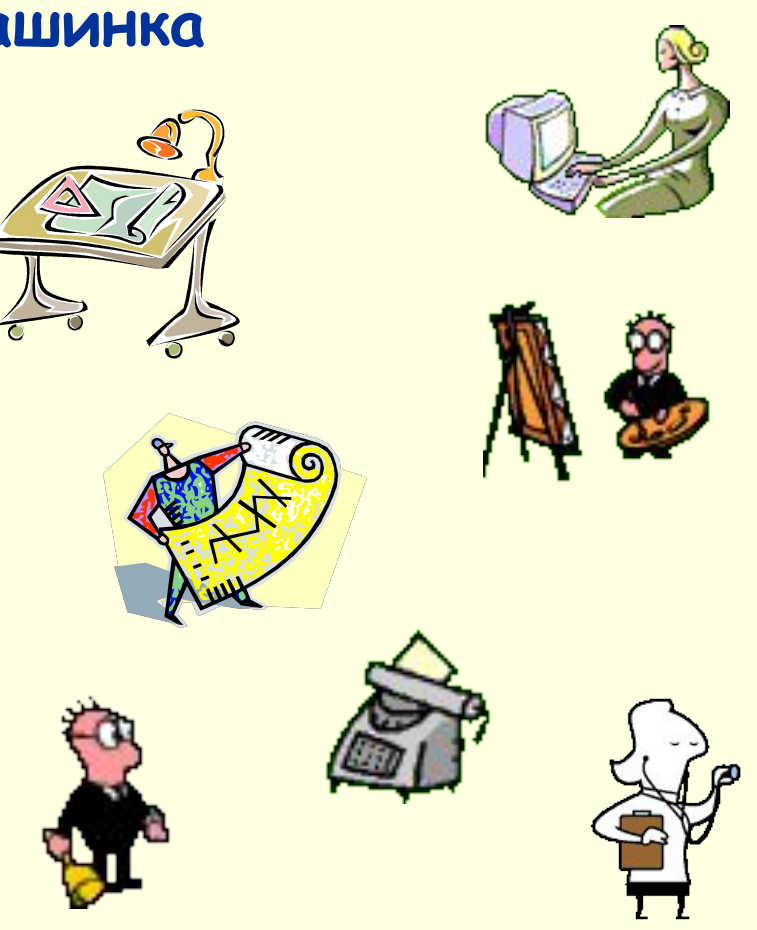

### **Закрепление**

**■ Рабочая тетрадь ■ стр. 54, № 1 ■ стр. 56, № 4**

#### **Домашнее задание**

**■ Выучить новые понятия ■ Рабочая тетрадь ■ стр. 55, № 2 ■ стр. 56, №3**